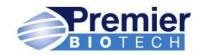

## Drug Screening by Premier BioTech Corporation

To purchase a Drug Screening please go to the website below:

https://premierbiotech.com/CustomerOrder/OrderingPortalByProduct/141

You should see the following:

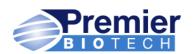

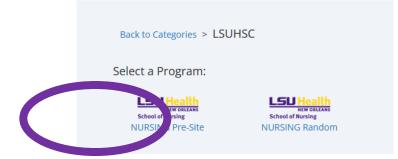

Choose "Nursing Pre-Site."

Choose "Add to Cart."

\*\*\*After your purchase, you will receive an automatic download with instructions and a receipt from merchantservices@premierbiotech.com. Although it happens quickly, allow up to 1 *business* day for this email to arrive in your inbox. Check spam/junk folders. Email <u>merchantsercies@premierbiotech.com</u> if you are unable to locate email after 1 business day.\*\*\*

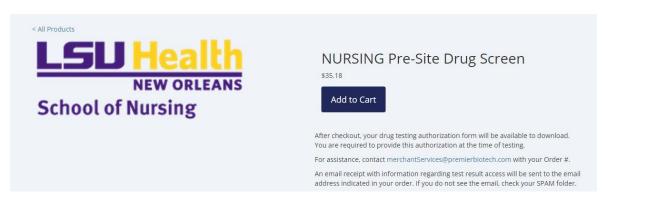

As seen below, select the payment option. Once you complete your order, you will need to review the summary and then submit.

| Notes for seller (optional) | )                                  |                    |
|-----------------------------|------------------------------------|--------------------|
|                             |                                    |                    |
|                             |                                    |                    |
| AYMENT                      |                                    |                    |
|                             | re and your credit card informatio | n is never stored. |
|                             | re and your credit card informatio | n is never stored. |
| transactions are secu       |                                    | n is never stored. |

Schedule an appointment within five (5) days of receiving the Drug Testing Authorization Instructions Form.

Thank you for your drug screen purchase. To complete testing please take the downloadable authorization form (Example Below) to the Lab Corp or Quest PSC closest to you using the following links below. Please make sure to complete your drug test within the time frame provided by your school.

| Premier                                                                                     | ORDER CONFIRMATION                                                                                              |                                | KEW GREEANS<br>School of Nursing |
|---------------------------------------------------------------------------------------------|----------------------------------------------------------------------------------------------------|--------------------------------|----------------------------------|
| BIOIECH                                                                                     |                                                                                                    |                                |                                  |
| DIEAS                                                                                       |                                                                                                    |                                |                                  |
|                                                                                             | VILL BE REQUIRED TO PRESENT A GOVERN                                                                            |                                |                                  |
| Donor/Student Information:                                                                  | MRO INF                                                                                                    | ORMATION:                      |                                  |
| First Name: Example                                                                         | 13Soreen                                                                                                    |                                |                                  |
| Last Name: Only<br>Last 5 SSN: 12345                                                        |                                                                                                    | le Jaworski<br>rthfield Blvd   |                                  |
| Phone: 123-456-7891                                                                         | Denver,                                                                                                    | CO 80238                       |                                  |
| Date of Birth: 01/01/1980                                                                   |                                                                                                    | 77-585-7366<br>-253-5666       |                                  |
| ab Information:                                                                             |                                                                                                    |                                |                                  |
| Lab: Quest Diagnostics                                                                      | Order #:                                                                                                    | Lab: LabCorp                   |                                  |
| Account Number:<br>Panel Code-                                                              | Service: URINE NONDOT<br>Test Reason: Pre-Site                                                                  | Account Number:<br>Panel Code: |                                  |
|                                                                                             | eening at any nationwide LabCorp or Quest<br>also welcome!<br>locate a testing site near you, please use th     |                                | med but walk - ins are           |
|                                                                                             | om/labs-and-appointments-advanced-searc<br>https://www.questdiagnostics.com/location<br>School Program Informat | is/search.html/70056/50/2      | DRUG_SCREENING                   |
|                                                                                             | LSUHSC                                                                                                    | nion.                          |                                  |
|                                                                                             | Program: NURSING Pre-Site Dru                                                                                   | g Screen                       |                                  |
|                                                                                             | 411 S. Prieur St. 2nd Floor Sui<br>New Orleans, LA 70112                                                        |                                |                                  |
| States we say the                                                                           | New Offearia, Dr Torre                                                                                          |                                |                                  |
| Student Instructions:                                                                       |                                                                                                    |                                |                                  |
| - Ple                                                                                       | ase make sure to fill this form out by                                                                          | using your legal full nam      | e                                |
| - You must keep your                                                                        | copy of the completed chain of custo<br>the collection site will provide                                        |                                | ling was completed               |
| - 2.00                                                                                      | ** Results will be sent dire                                                                                    | ctly to the school. **         |                                  |
| /alid Government IDs:<br>Driver's License                                                   |                                                                                                    |                                |                                  |
| Passport                                                                                    |                                                                                                    |                                |                                  |
| J.S. Military ID                                                                            |                                                                                                    |                                |                                  |
| Collection Site Instructions:<br>MRO must receive their copy of<br>a dataentry@i3screen.com | the completed COC within 24 hours of                                                                            | collection. Please fax to 85   | 5-253-5666 or email              |
| Collection sites may call 855-71                                                            | 8-6917 for any questions related to test                                                                        | ing                            |                                  |
| Billing:<br>f you are a Quest PPN, please                                                   | use your site code and send invoices to                                                                         | Quest via the standard pro     | cess with them                   |

Please make sure to keep your copy of the completed chain of custody form, this is proof that you completed the collection and what we use to track down the result using the specimen ID number. The drug test results will be sent directly to the school contact on file.

To locate a Patient Services Center nearest you:

LabCorp: <u>https://www.labcorp.com/labs-and-appointments-advanced-</u> search?service=OCCUPATIONAL\_DRUG\_SCREENING

Quest: https://www.questdiagnostics.com/locations/search.html/70056/50/2

The Medical Review Officer (MRO) will contact you if there are any questions regarding your specimen. If you miss a

call from the MRO, you can contact the MRO at 877-585-7366 option 1.